#### Xrootd and Distributed Storage

#### OSG Site Admin's Workshop 8/9/2011

# **What is Xrootd**

- Developed by SLAC, CERN
	- http://xrootd.slac.stanford.edu/
- A file access and data transfer protocol using a distributed architecture.
- Defines POSIX-style byte-level random access for
	- Arbitrary data organized as files
	- Identified by a hierarchical directory namespace

Xrootd is the reference implementation of this protocol.

#### **How to Access Xrootd**

- Root framework used by HEP experiments
- POSIX FUSE access through XrootdFS
- POSIX pre-load library for full POSIX access.
- xrdcp xrootd copy utilities
- SRM access through BeStMan

– BeStMan uses FUSE directly or can use GridFTP which uses POSIX Pre-load

## **Xrootd Features**

- Clusters highly disparate systems
- Can use a variety of underlying storage systems
- Hierarchy of redirectors can scale system exponentially.

#### **Xrootd Architecture**

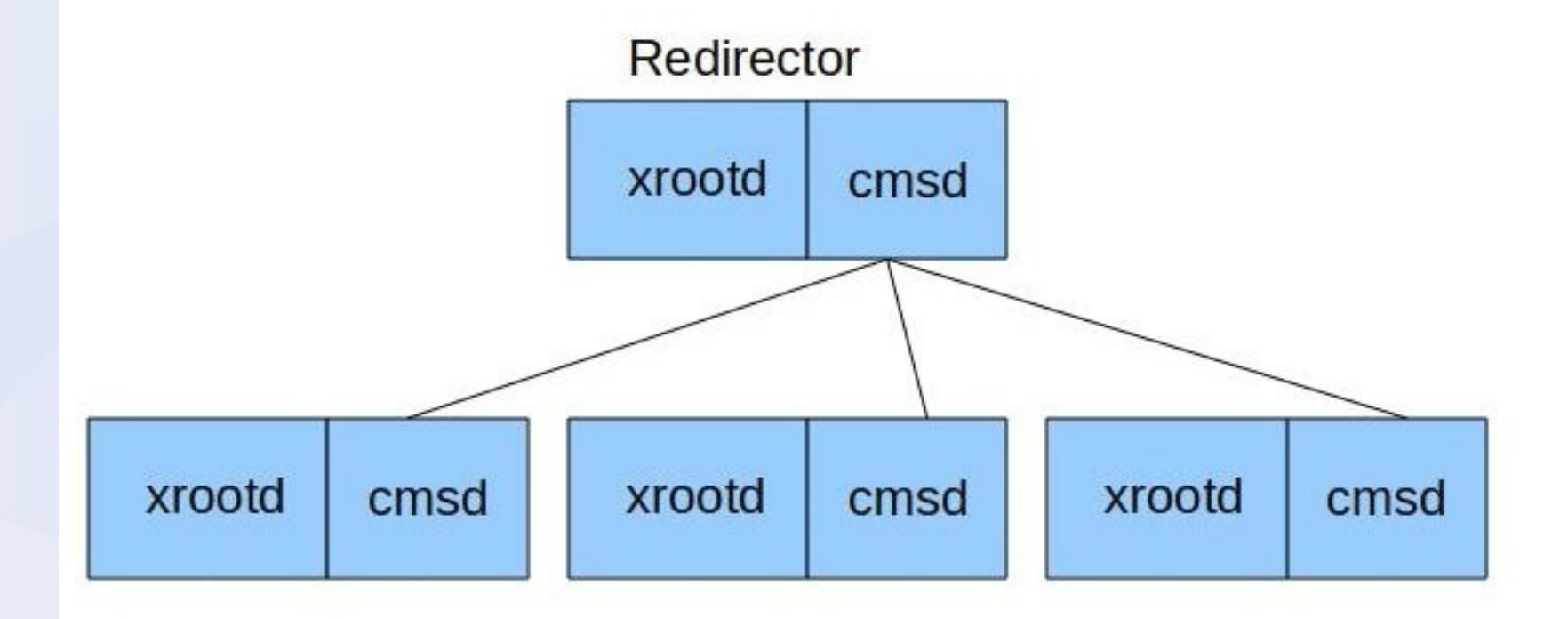

xrootd: daemon to manage storage cmsd: daemon to manage cluster

# **Xrootd Clusters**

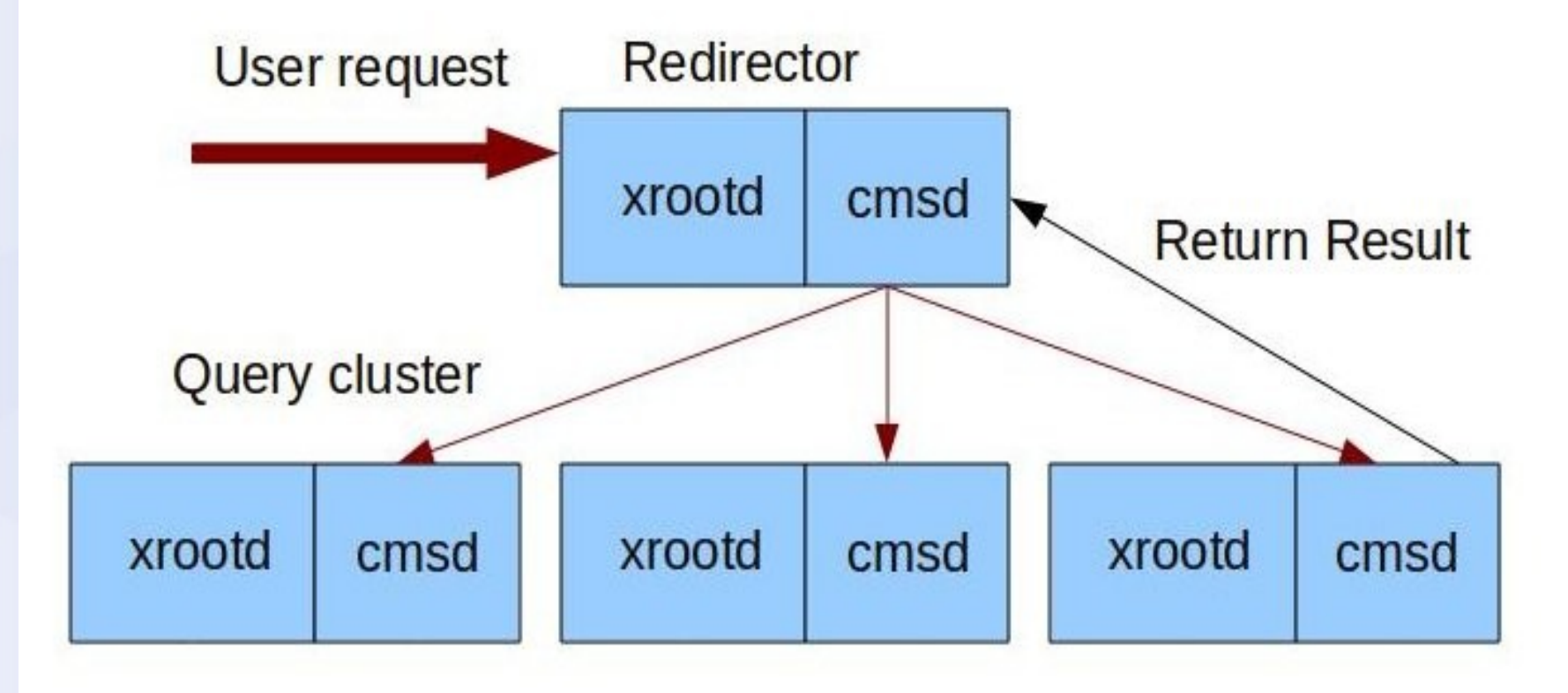

- User queries xrootd (redirector)
- Redirector queries all xrootd in cluster

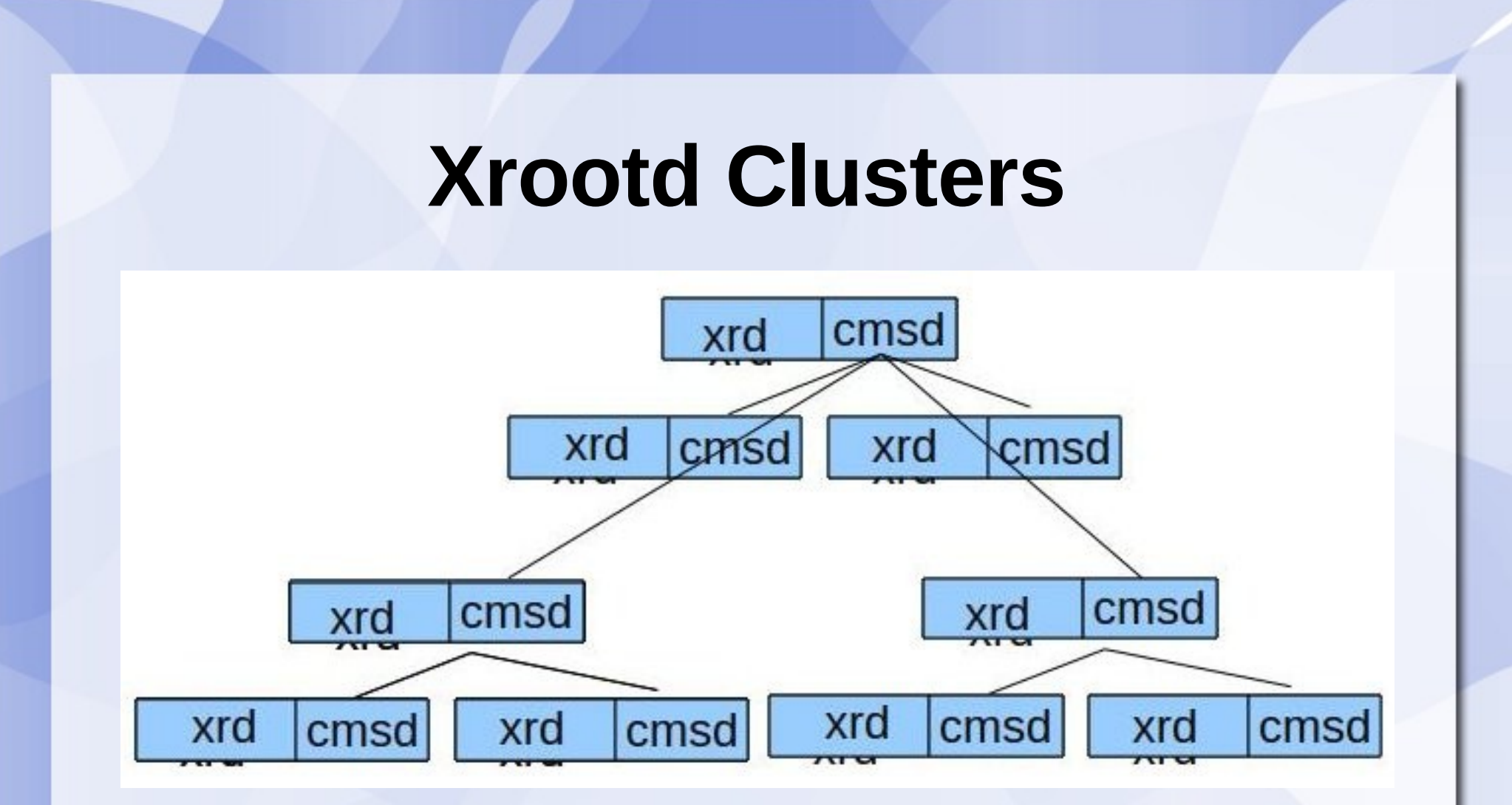

- Real power of xrootd is that clusters can be combined into a global hierarchy
- Queries to global redirector query local rdrs

# **Xrootd Clusters - FRM**

- $\bullet$  FRM = file residency manager
- Requests can come to a local re-director or to a regional/global redirector.
- Sites cache files and use local files when possible. When a file is not available,
	- 1) Redirectors query all subsidiary re-directors. Take first available.
	- 2) If no re-directors respond, then the query is forced up to a more global re-director.
	- 3) File transfer from remote to local node

### **Federated Storage**

- Sites are joined in a **common namespace**
- Each site can modify its own (access) rules
- Scalability increases as more sites join – Overhead only increases logarithmically
- Can copy across different architectures
- Can copy across different administrative domains (plugins for firewall exist)

# **Xrootd Plugins**

- Xrootd is very "pluggable"
- Plugins for:
	- Authentication (krb, ssh, gsi)
	- Authorization (dbms, voms)
	- Protocol driver (xrd)
	- Logical file system (ofs, sfs, alice, etc)
	- Physical file system (ufs, hdfs, hpss, etc)
	- Prefix encoding (lfn2pfn)

# **Xrootd with CMS**

- Global Redirector
- Regional Redirector (EU & USA)
- Each site has its own redirector

• CMSSW uses Xrootd as a fallback option – If files are missing

### **Xrootd with CMS**

- Currently using xrootd: T2 US Nebraska, T2 US Caltech, T2 US UCSD, T3\_US\_FNALLPC
- Sites use various levels of caching from completely diskless (Omaha) to full Xrootd install (T3\_US\_UCR)
- Xrootd has been integrated with dCache at FNAL tier 1 to provide root-based access to dCache data.

# **Xrootd with Atlas**

- Goal: Any data, any time, any where
- Before xrootd: If program was missing data (dataset was moved/deleted/broken), program immediately FAILED.
- Intermediate: If site does not have a data set, try xrootd to get it. If it can transfer it, it will continue on.
- Eventually: Data will not need to be staged, and everything will be xrootd cache-driven.

### **Xrootd Demonstrator**

- Built on top of File Residency Manager (FRM)
	- Controls residency of files
	- Locally configured to handle events:
		- A requested file is missing
		- A file is created or an existing file is modified
		- Disk space is getting full
	- Grabs files from redirector "when necessary"
	- Policy different for ATLAS vs ALICE

# **For more information**

- Xrootd
	- http://xrootd.slac.stanford.edu/
- OSG RPM Installation coming soon
	- Documentation still in progress:
	- https://twiki.grid.iu.edu/bin/view/SoftwareTeam/Xro otdRPMPhase1
- CMS Xrootd

<https://twiki.cern.ch/twiki/bin/view/Main/CmsXrootdArchitecture>